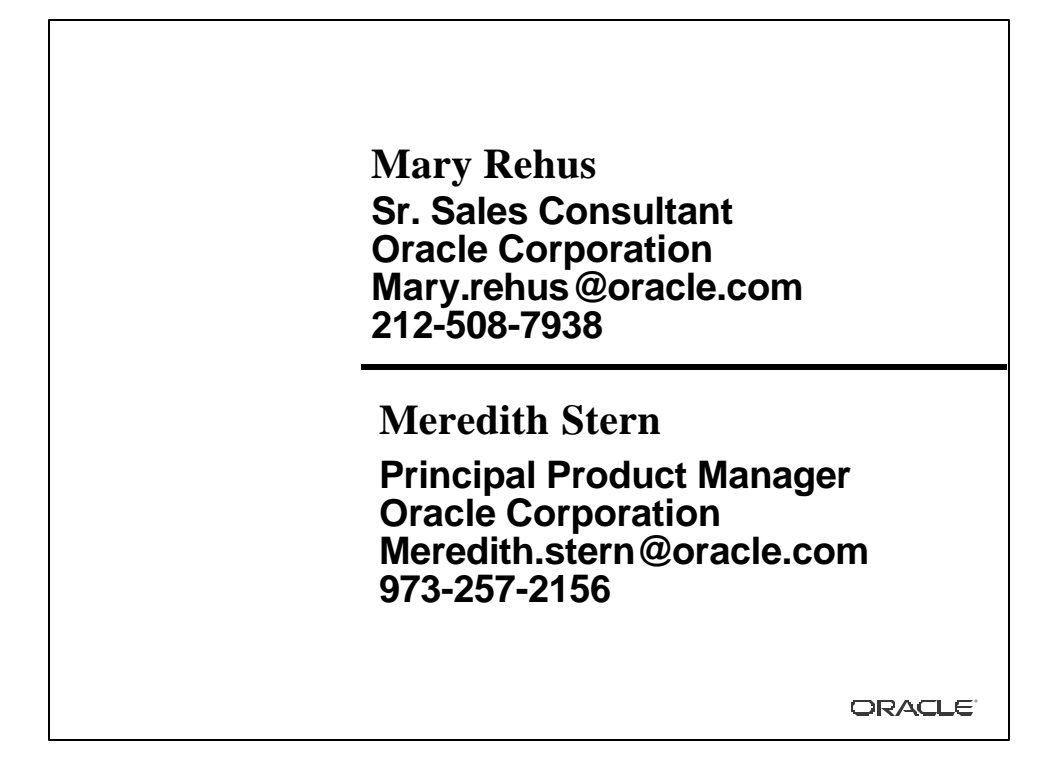

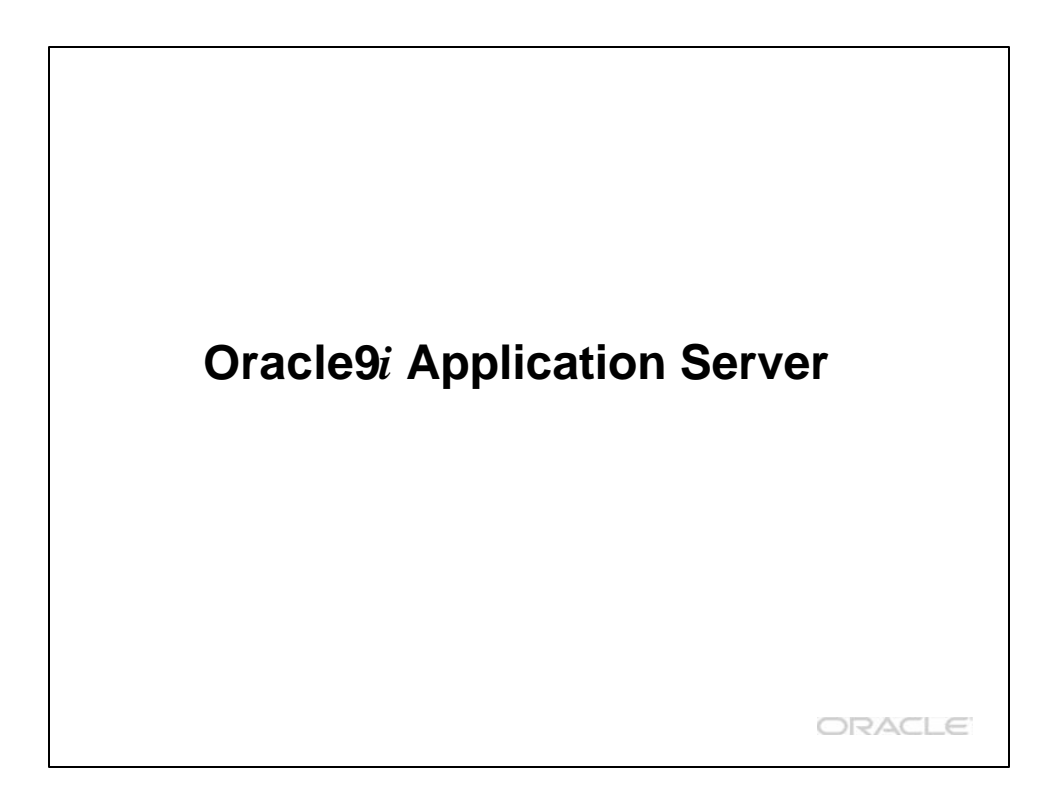

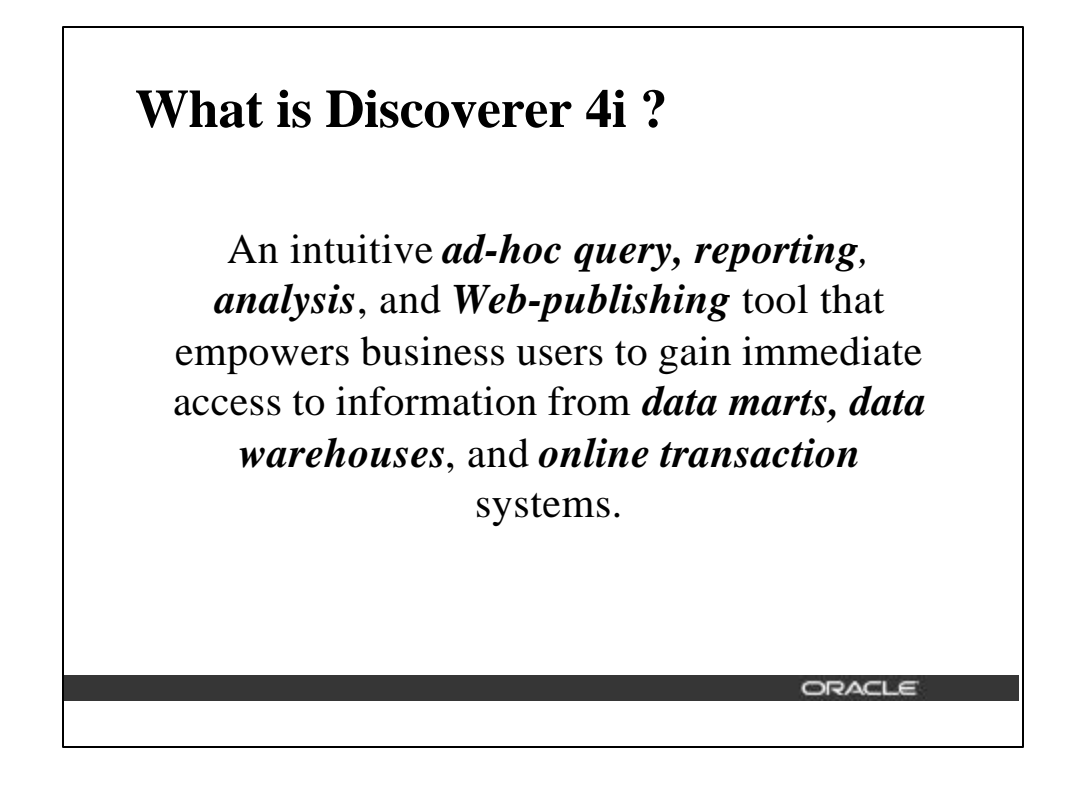

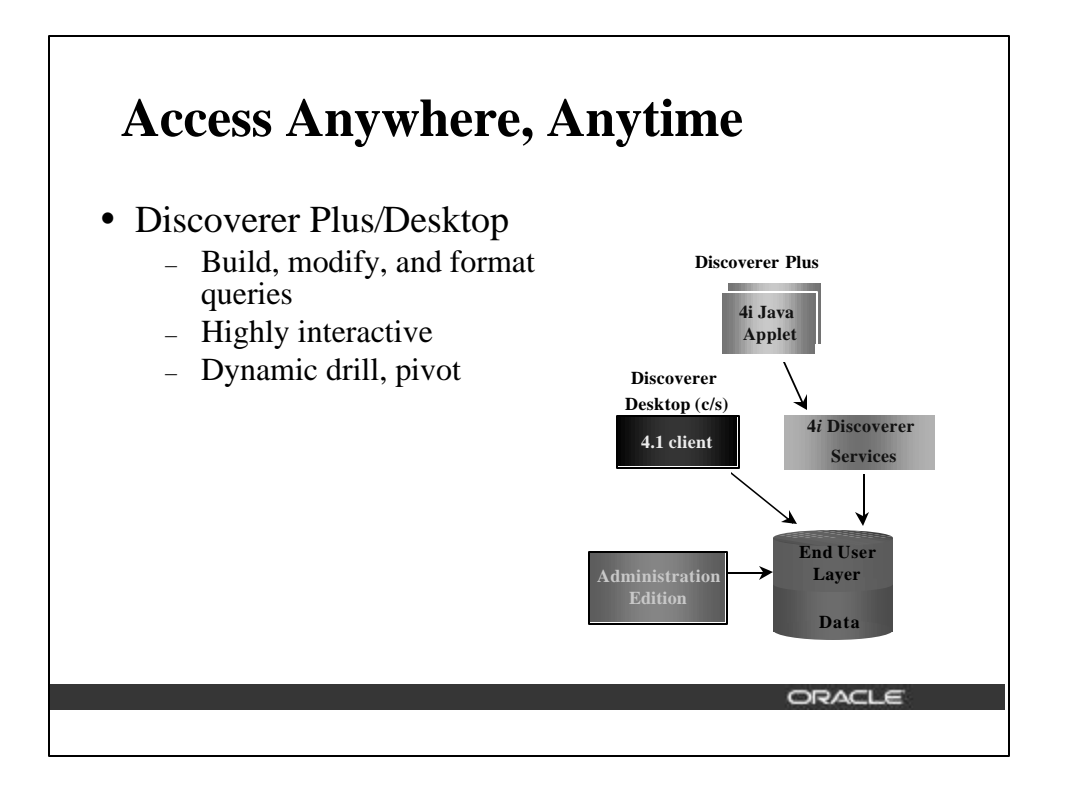

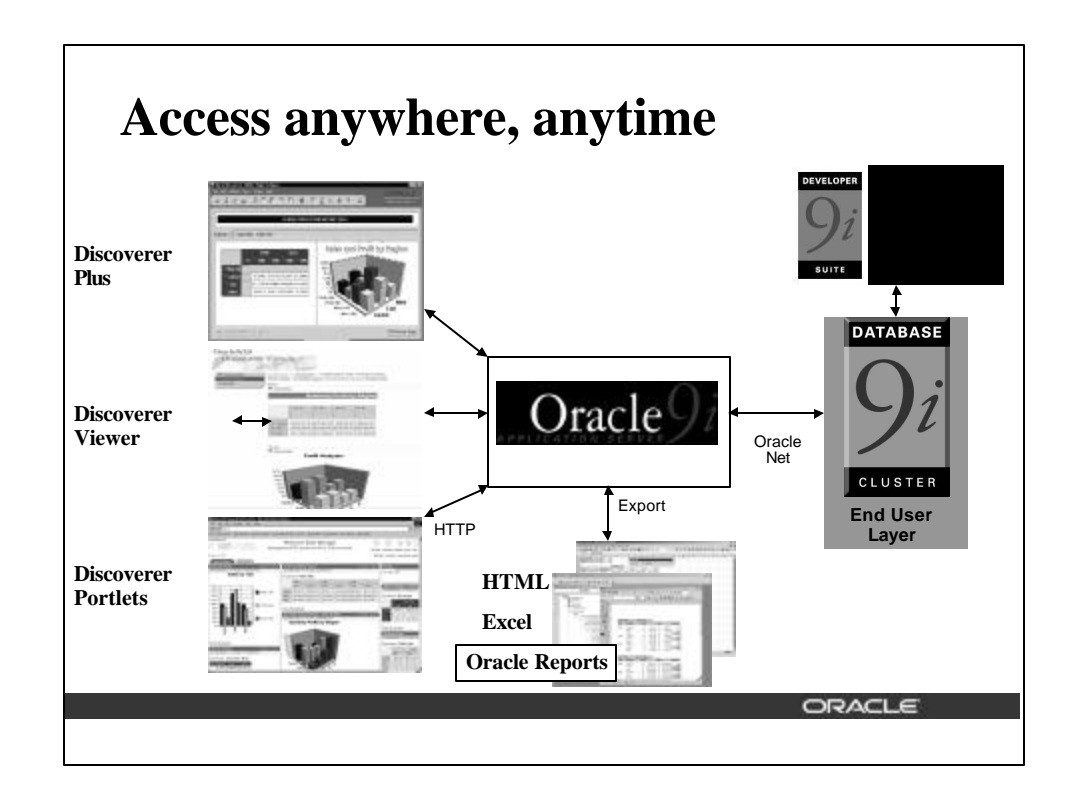

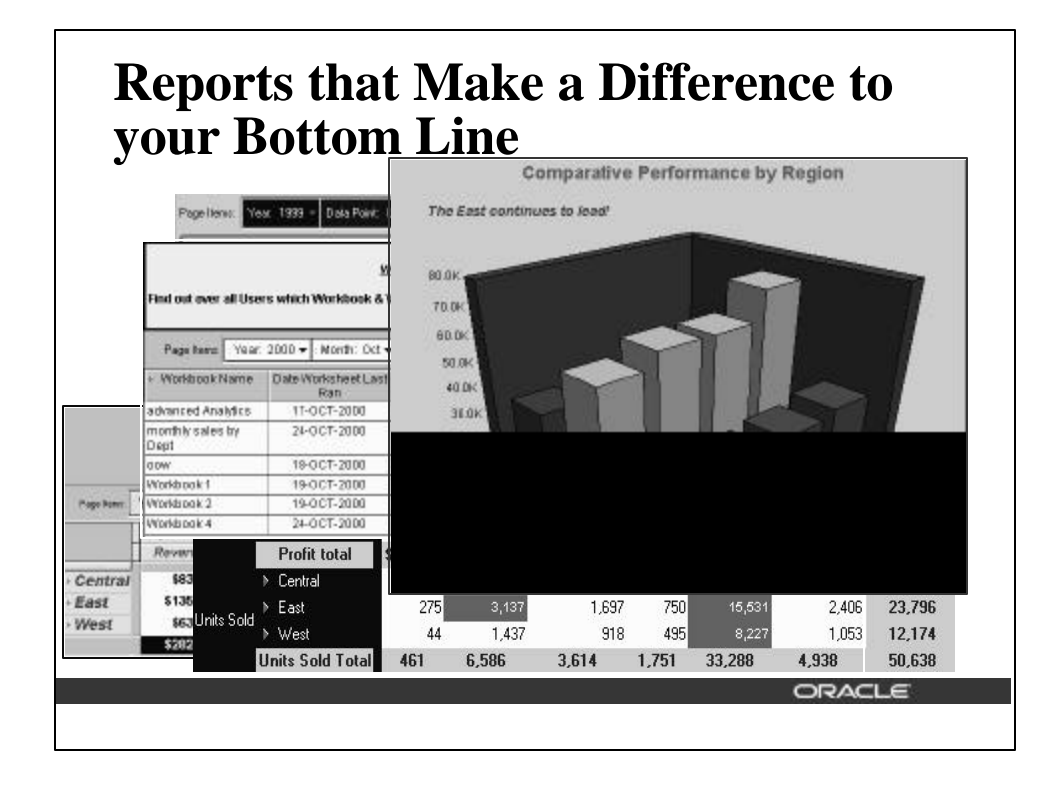

## **Discoverer Strengths**

- Ease of Use
- Analytical Power
- Scalability and Performance
- Ease of Administration
- Integration and Customization

**Ease of Use**ORACLE

ORACL E

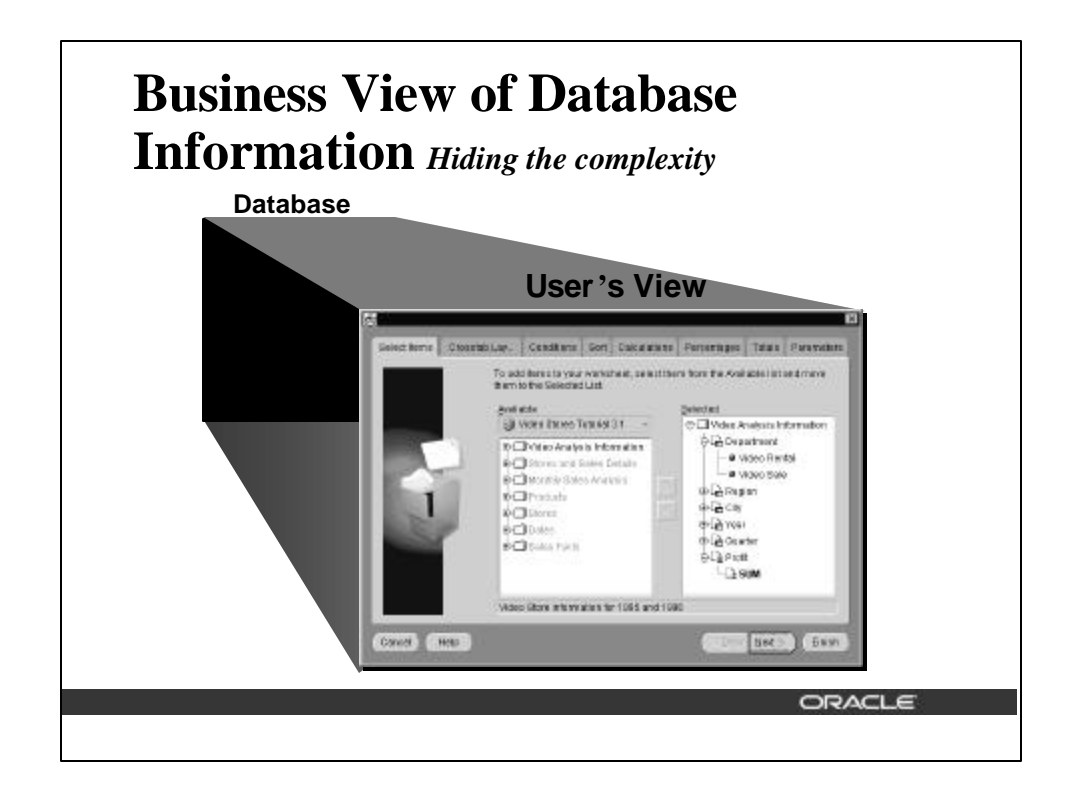

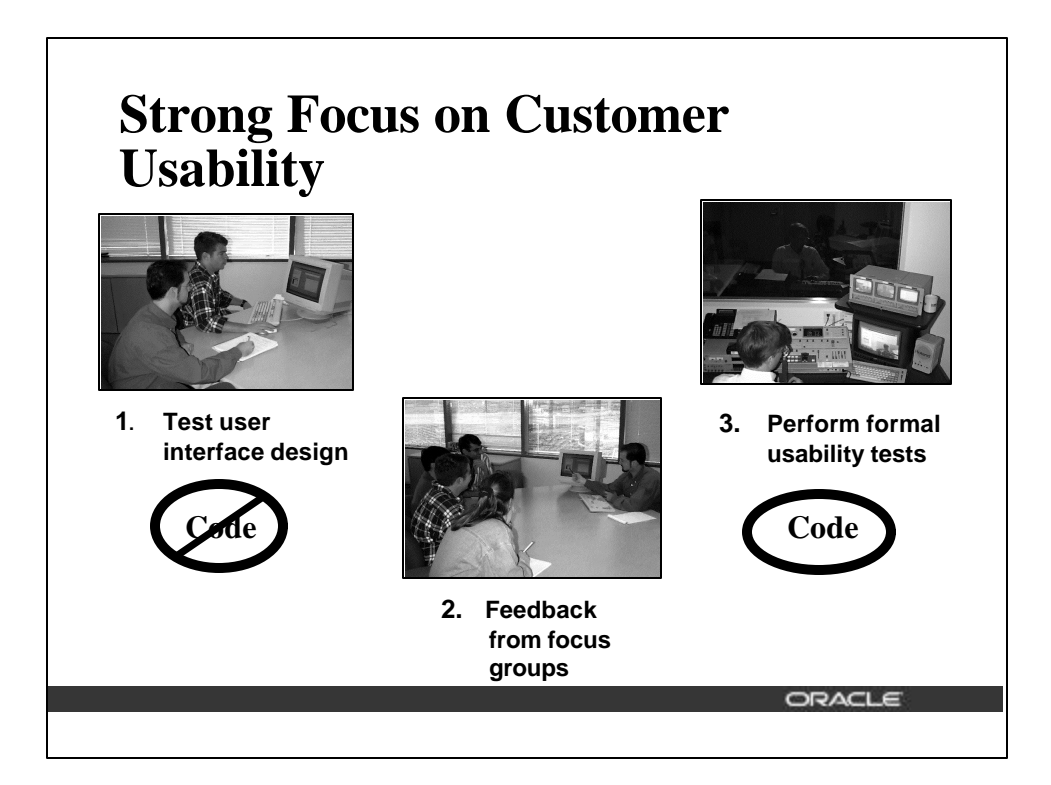

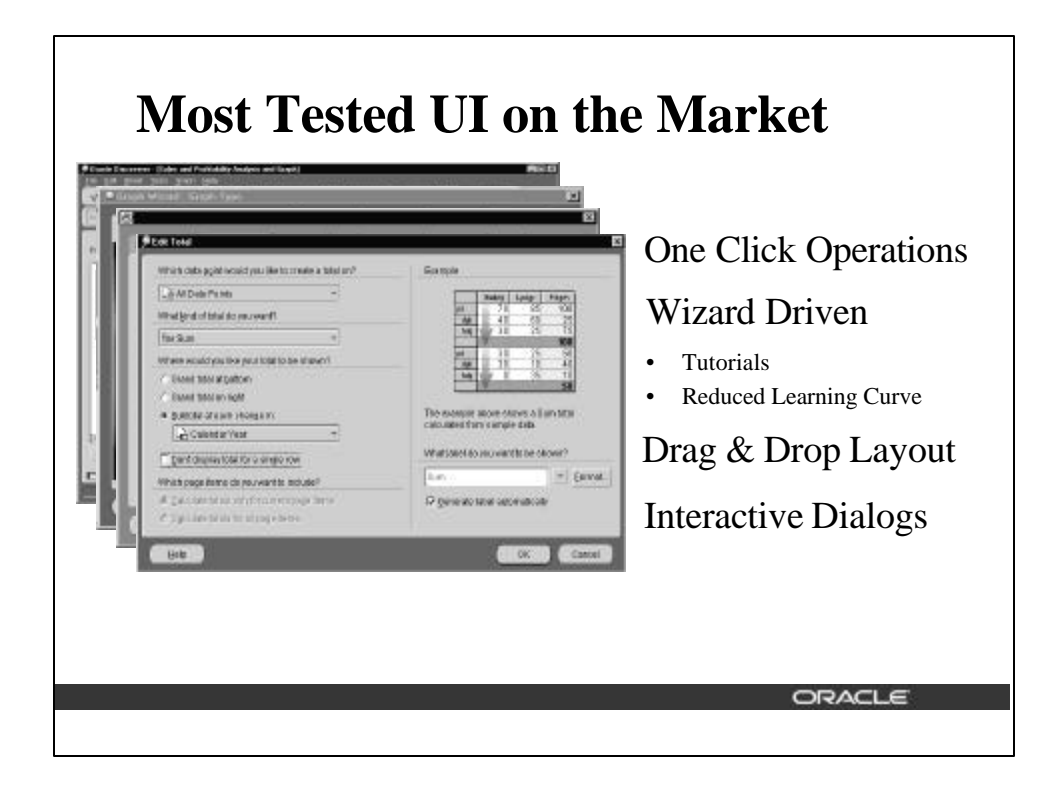

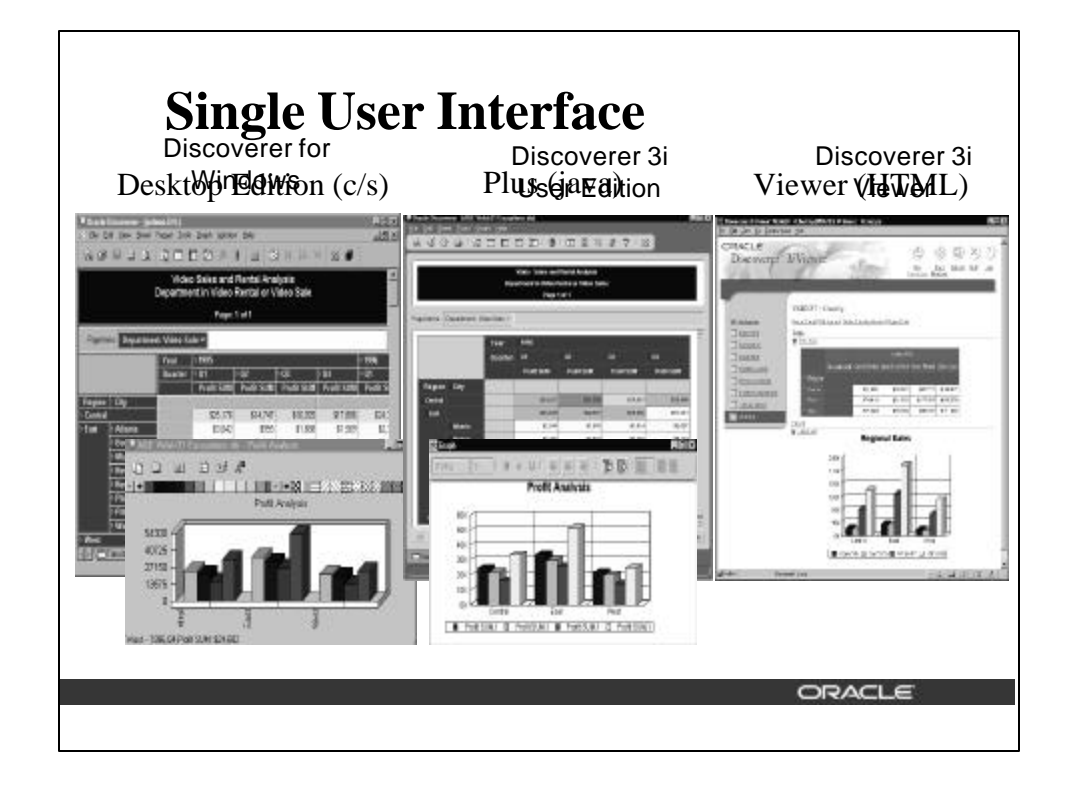

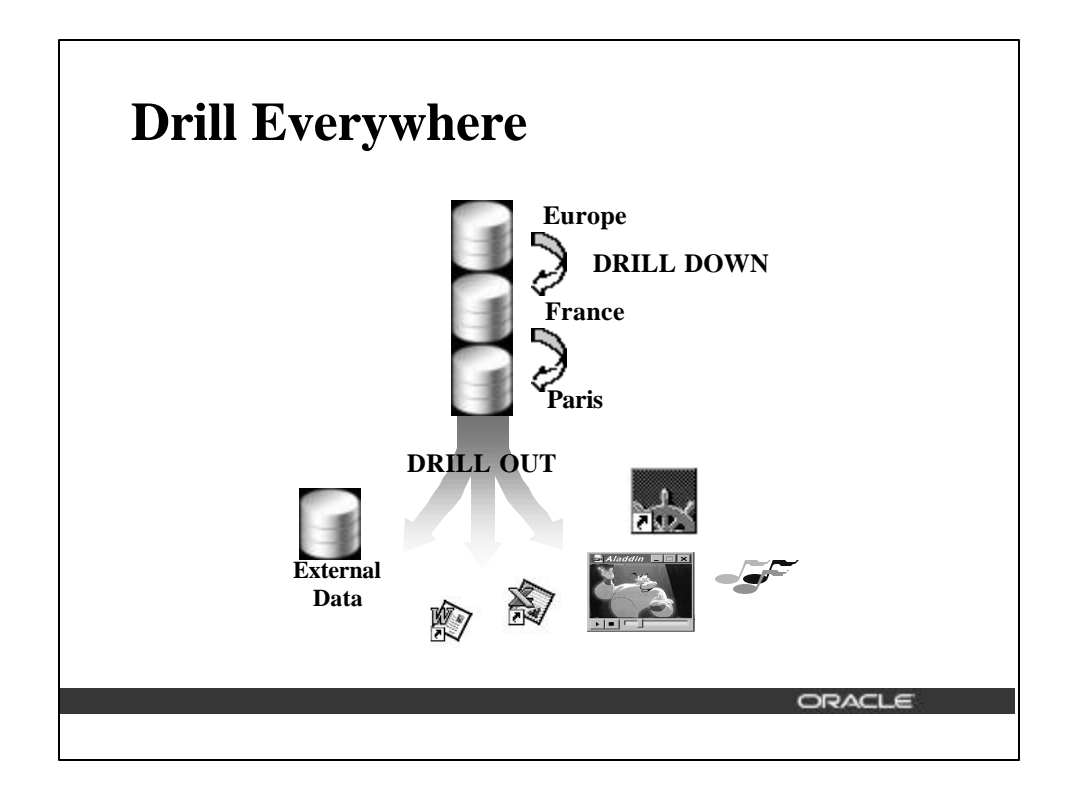

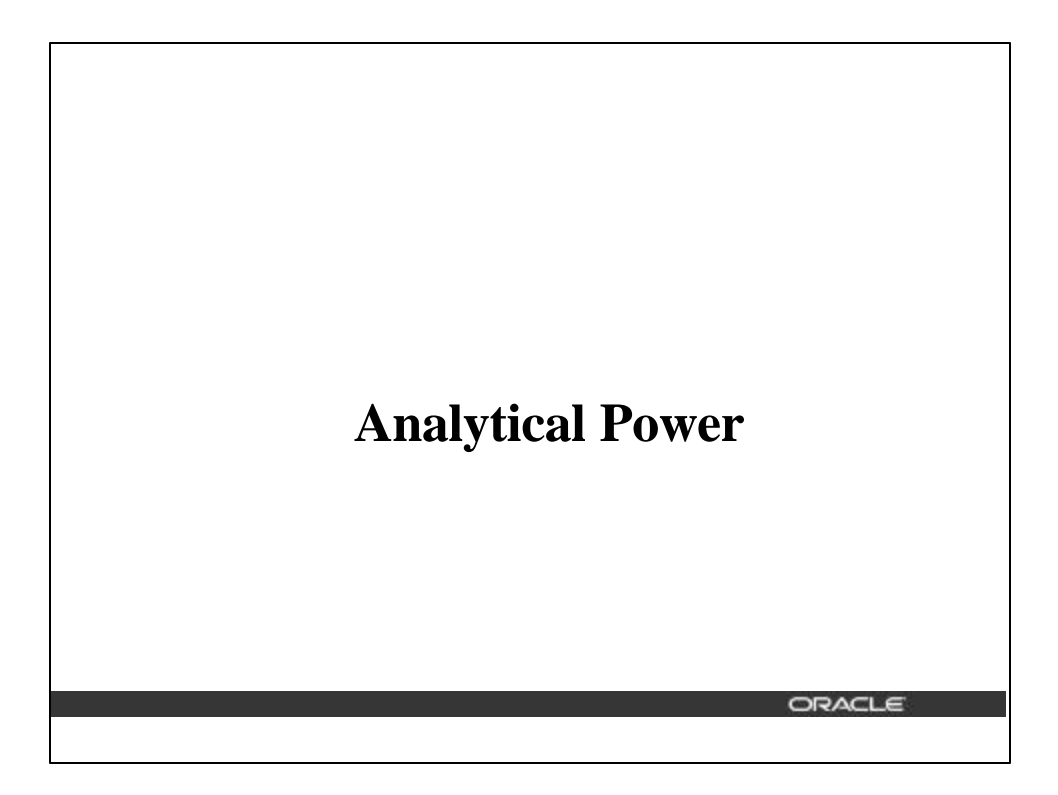

## **Power and Simplicity You Demand**

Answers to Analytical Questions

- ü "What are my *top ten* products..."
- ü "What is the 3 month *moving average* ..."
- ü "What is the *cumulative sum* of my sales by Region..."
- ü "What is the *ranking* of my sales this year *compared* to sales last year?"

ORACL 6

ORACLE

## **Analytical Power at your fingertips !...**

- Calculator functions  $(+ * / )$
- Intelligent (Sub)Totals & Percentages
- SQL functions
	- Financial, Arithmethic, Logical, Analytic .....
- ü Custom functions PL/SQL registered
- Leverage Analytical Calculations: use for Conditions, Sort, Pivot, or other Analytical calculations

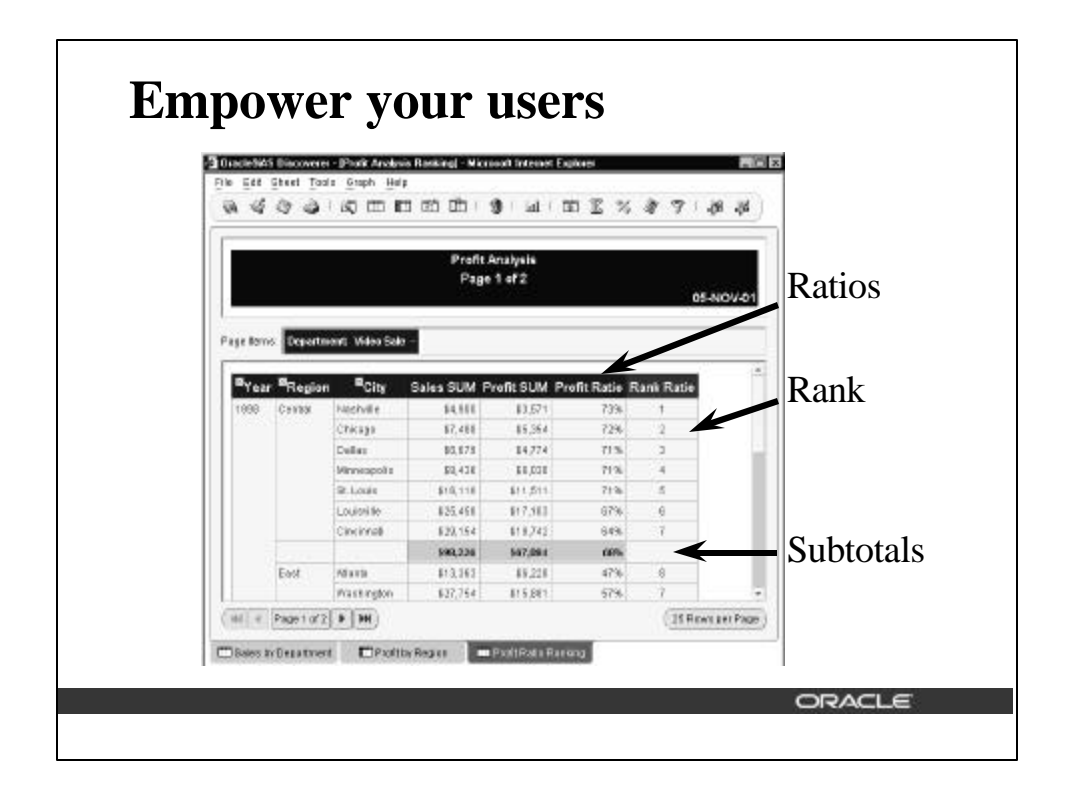

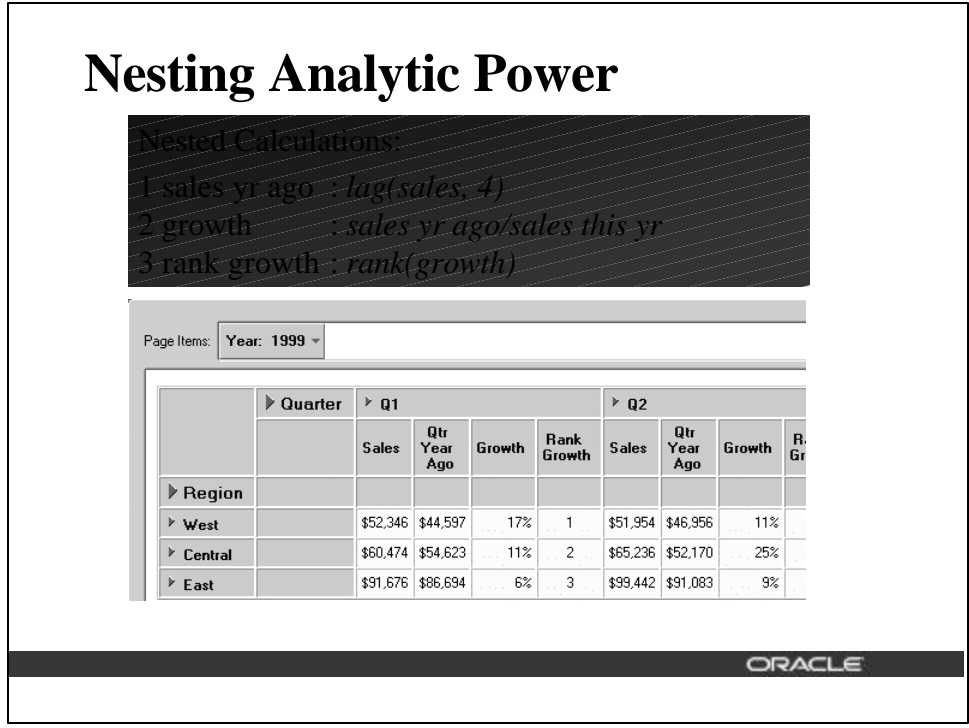

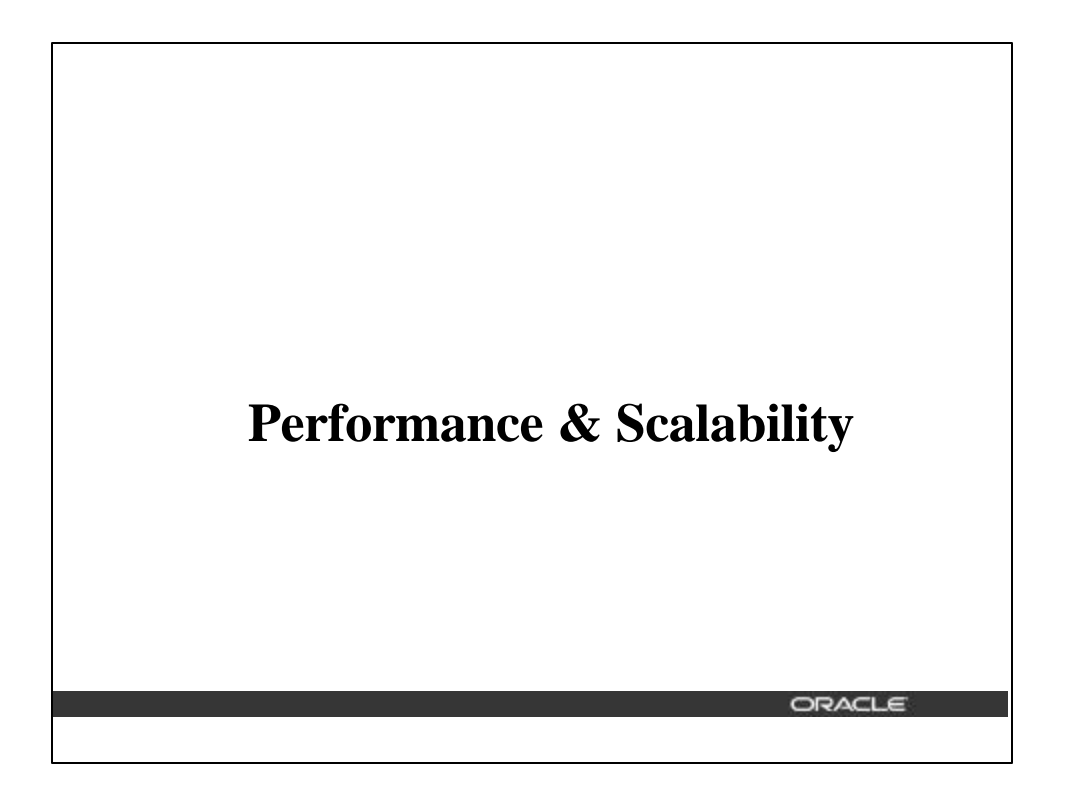

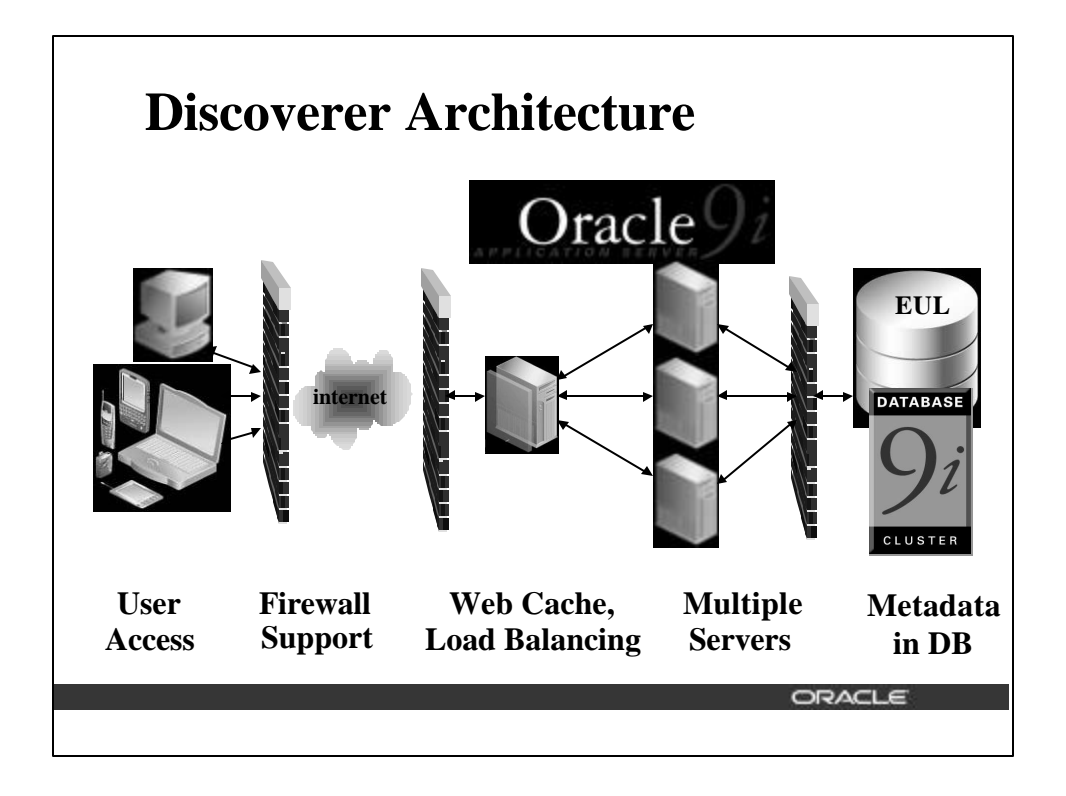

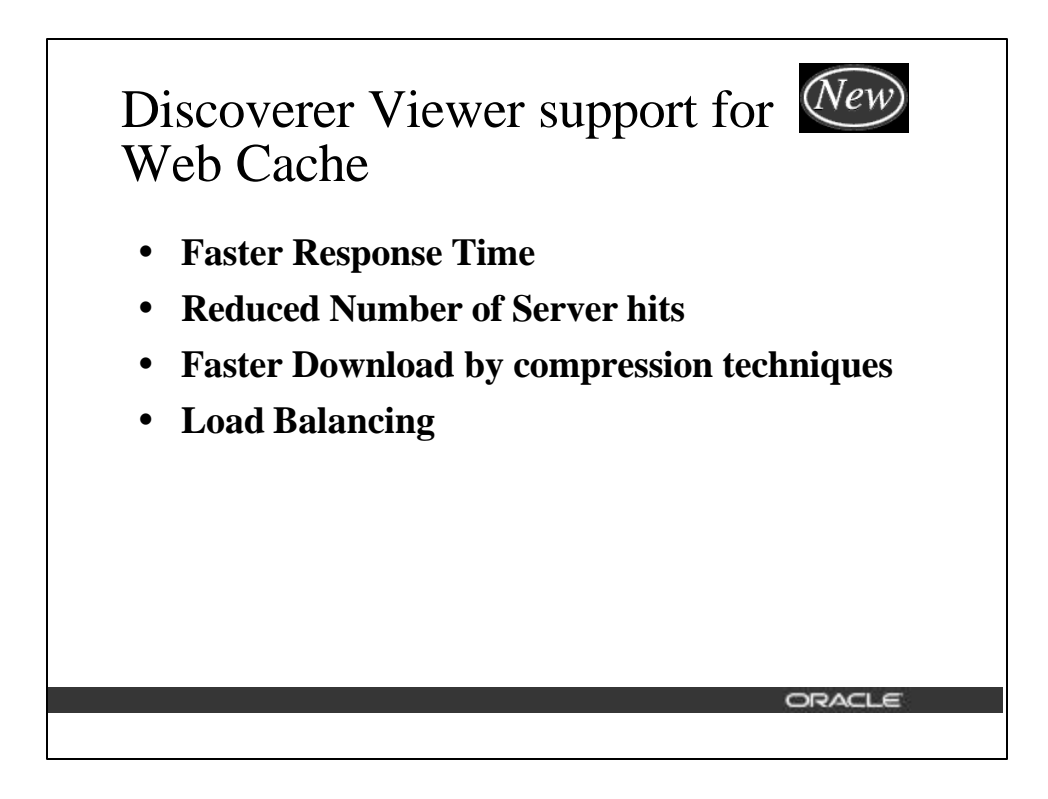

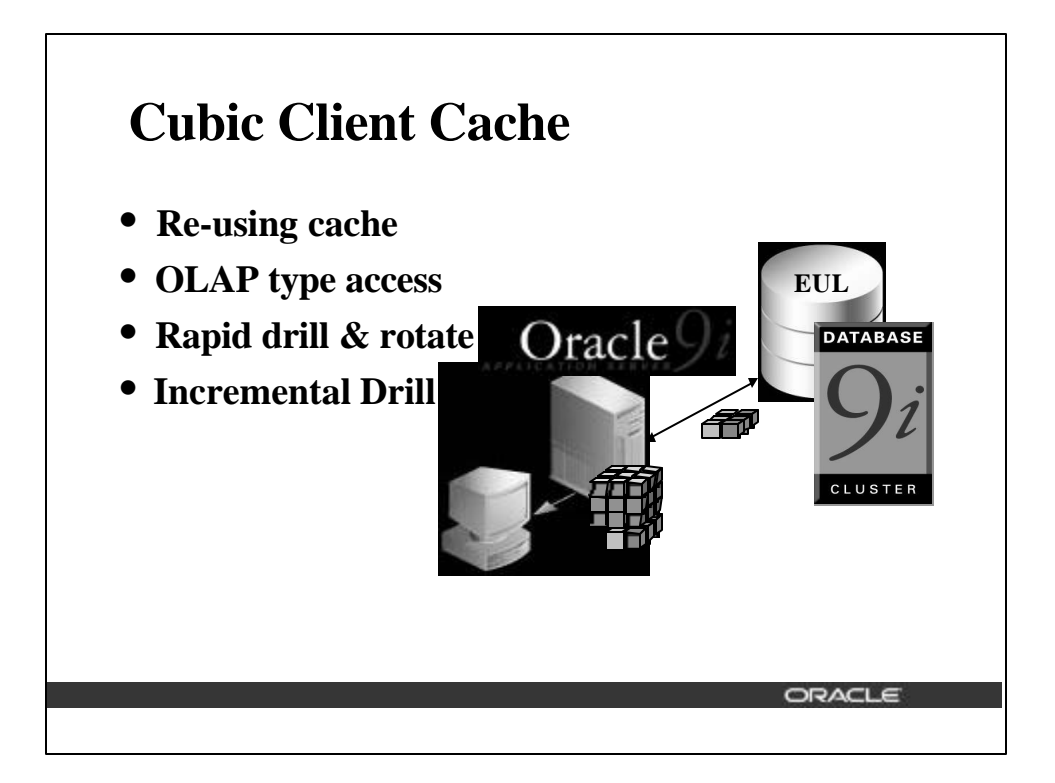

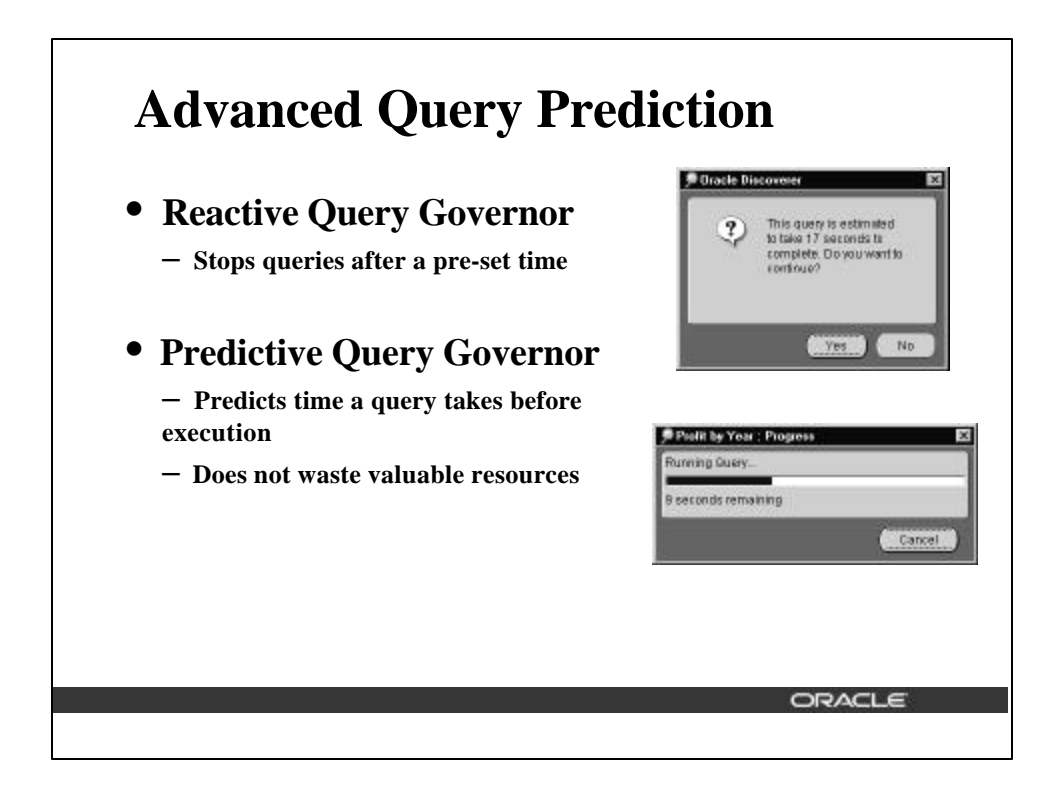

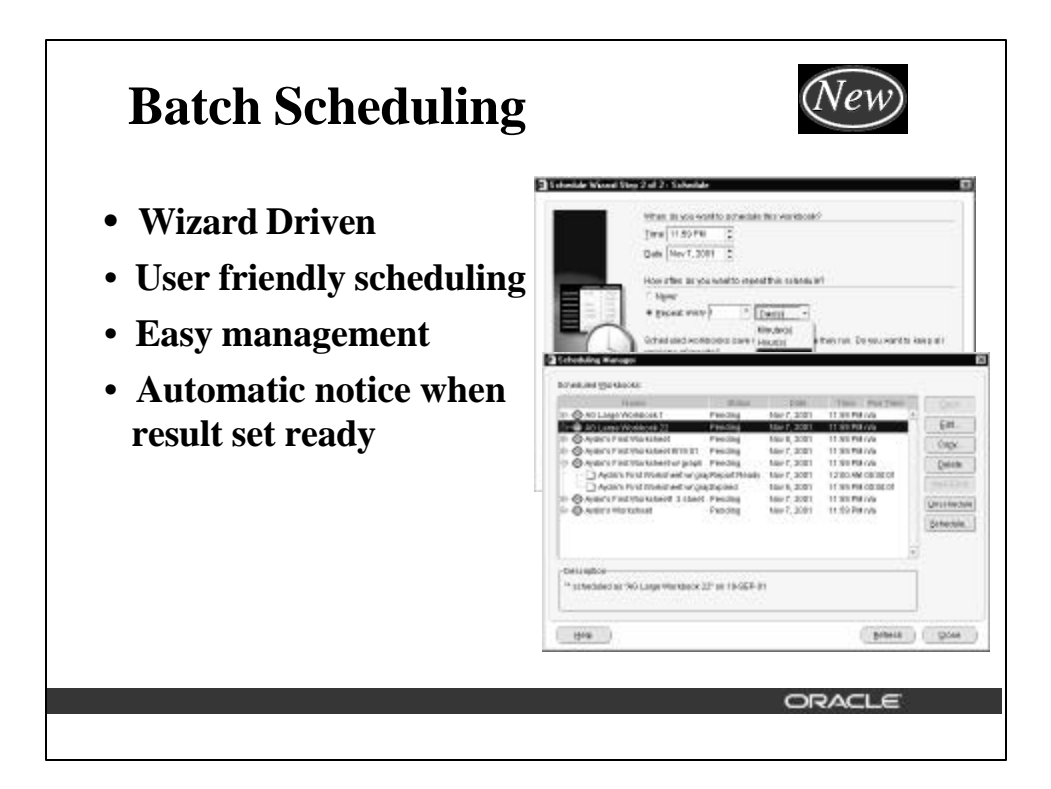

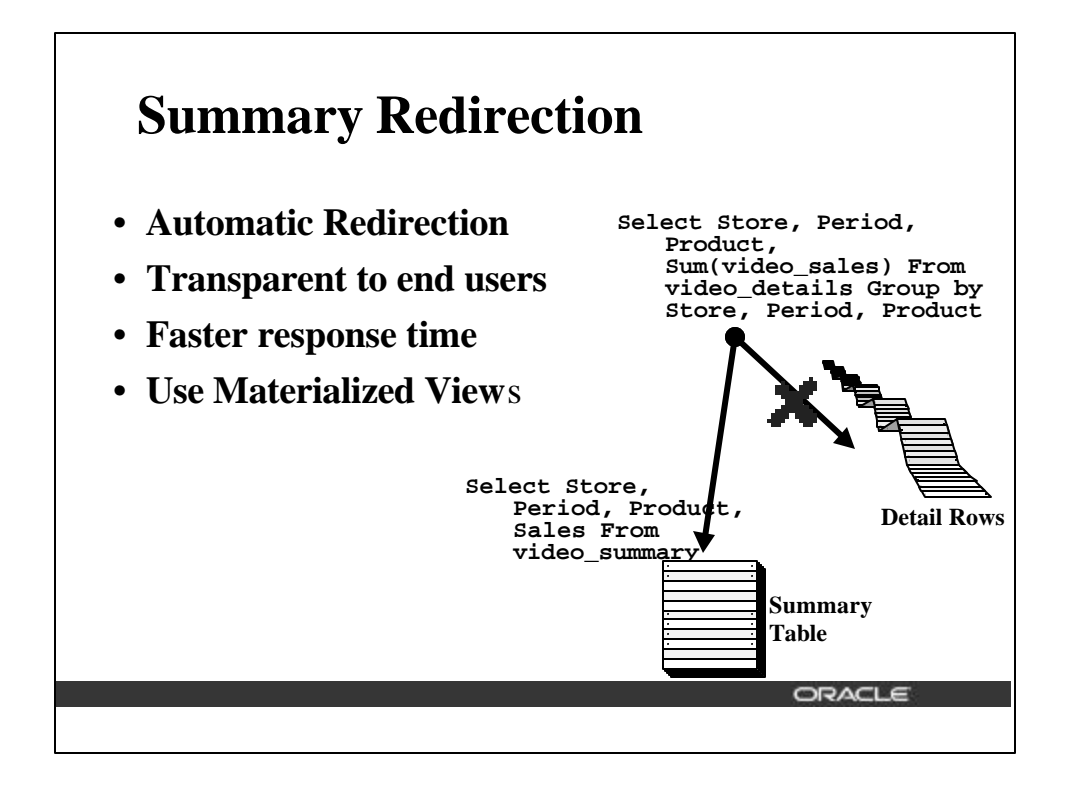

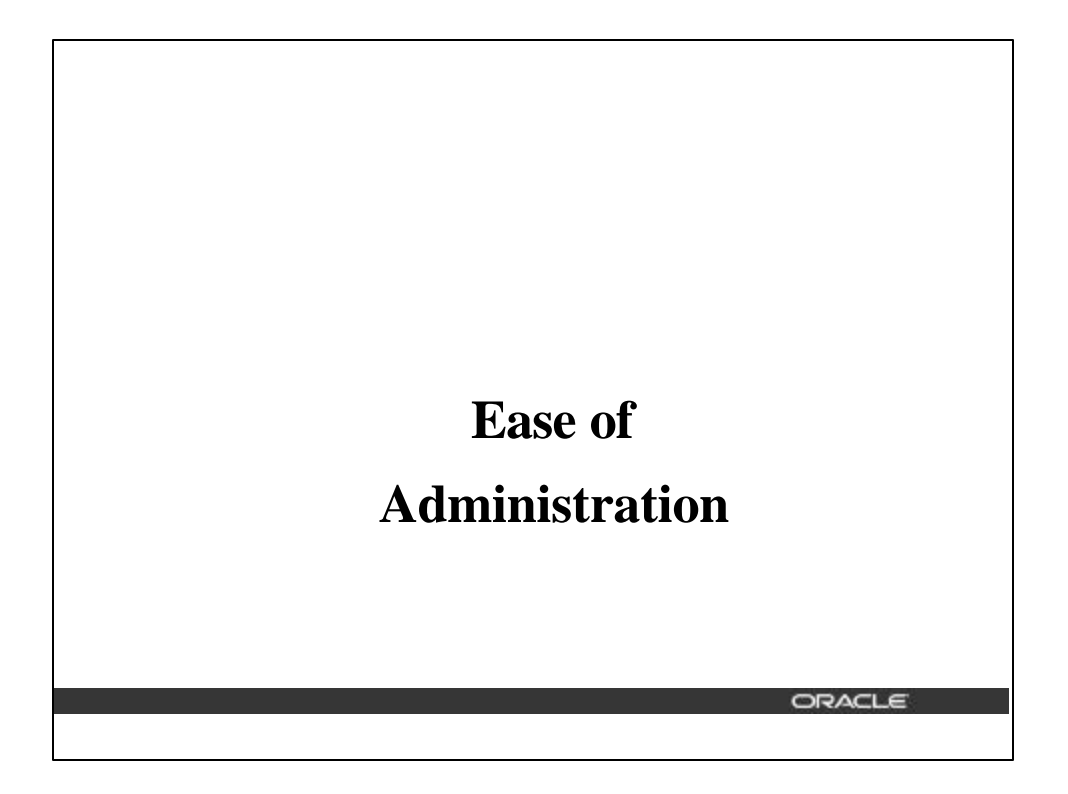

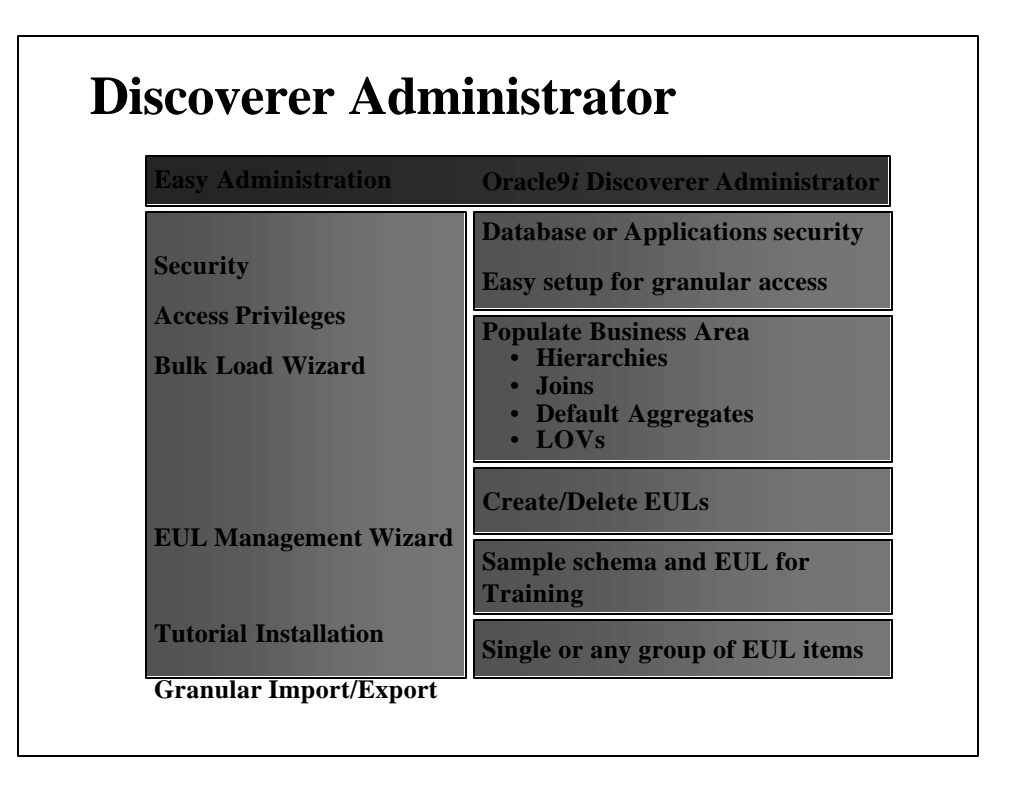

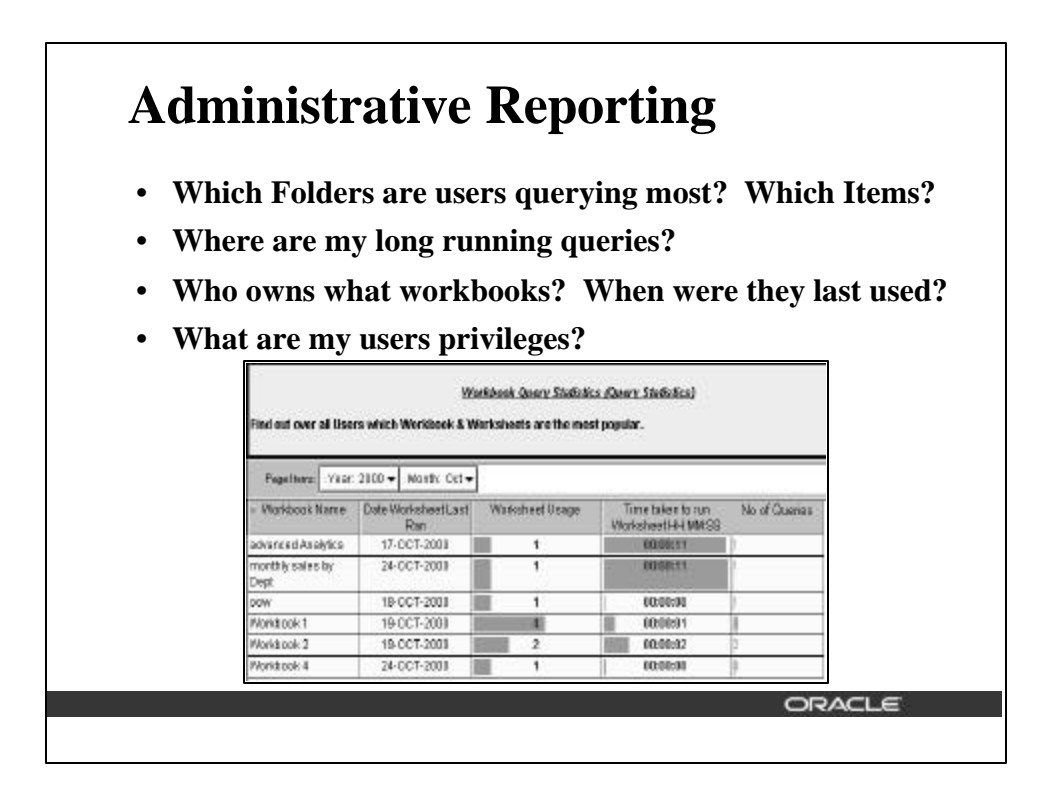

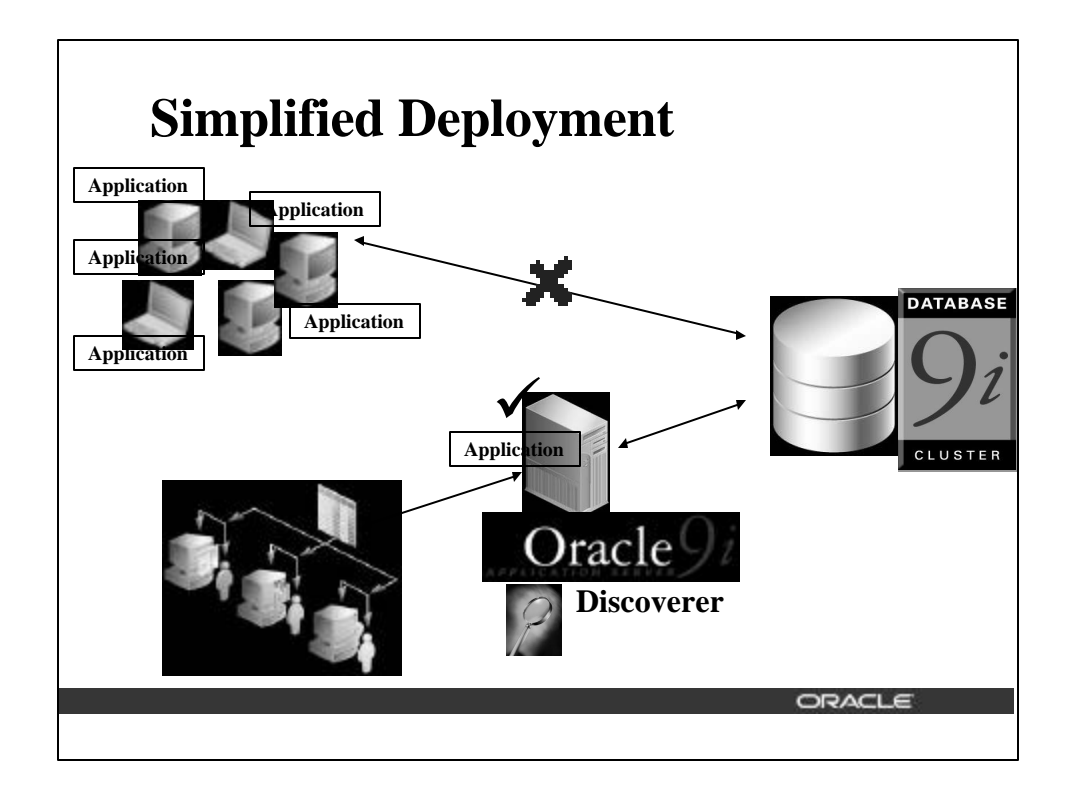

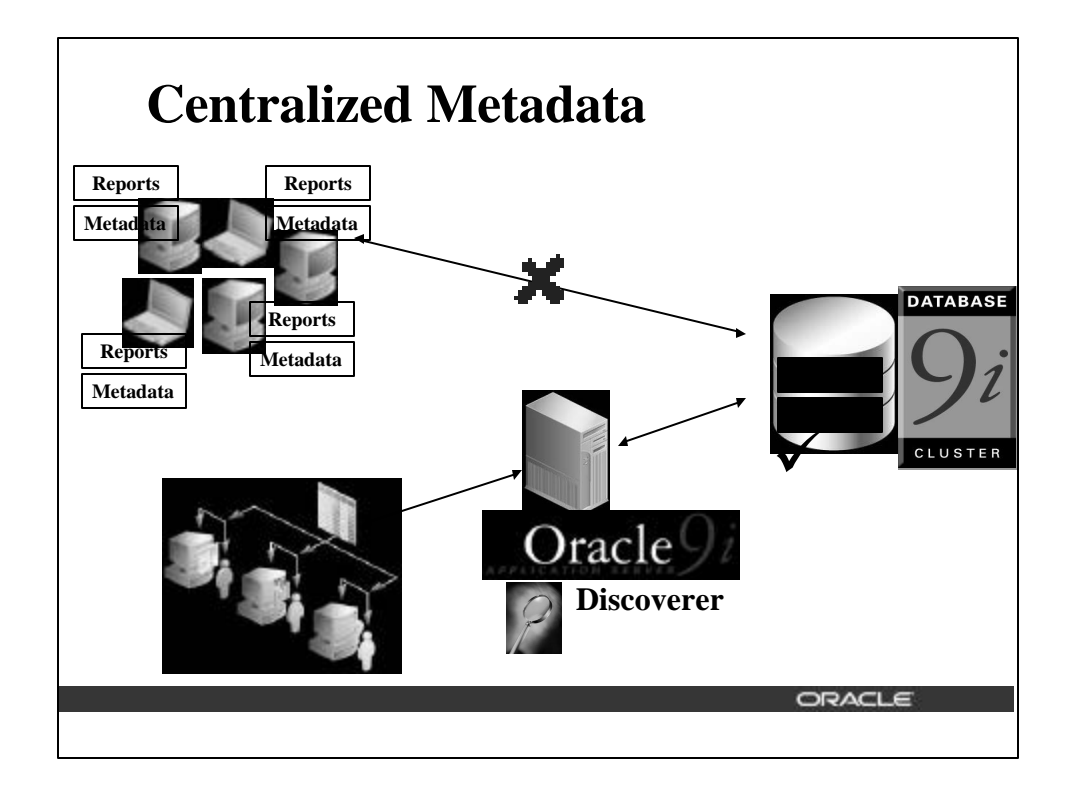

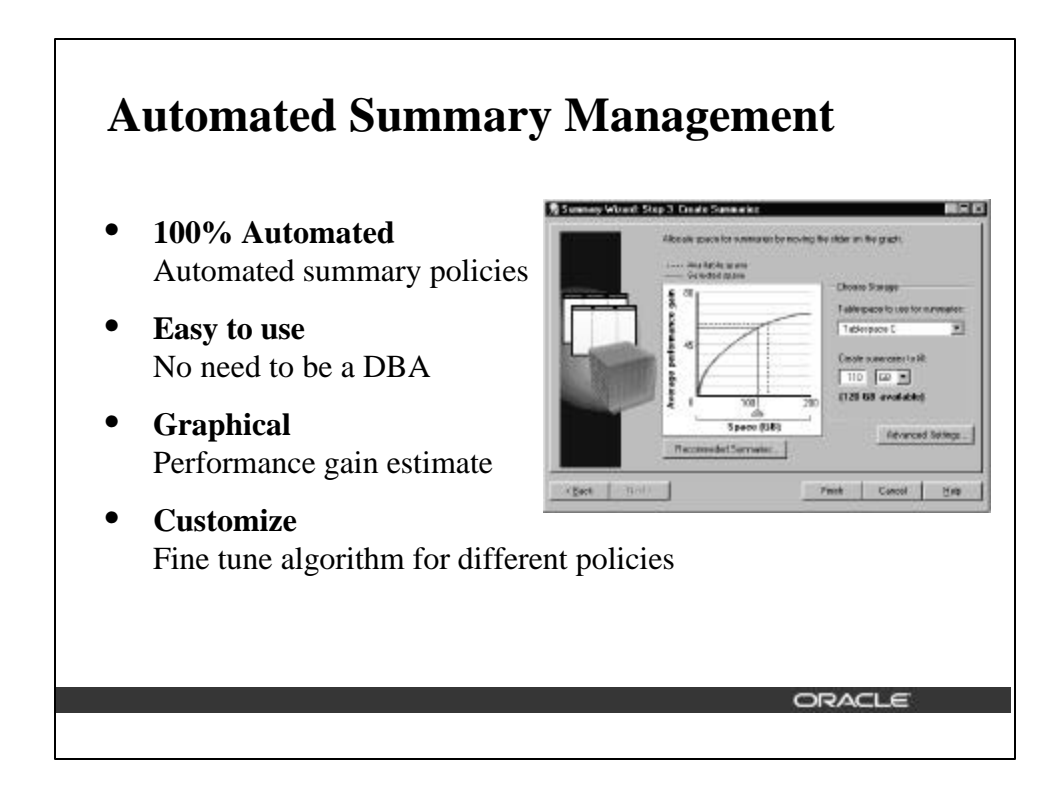

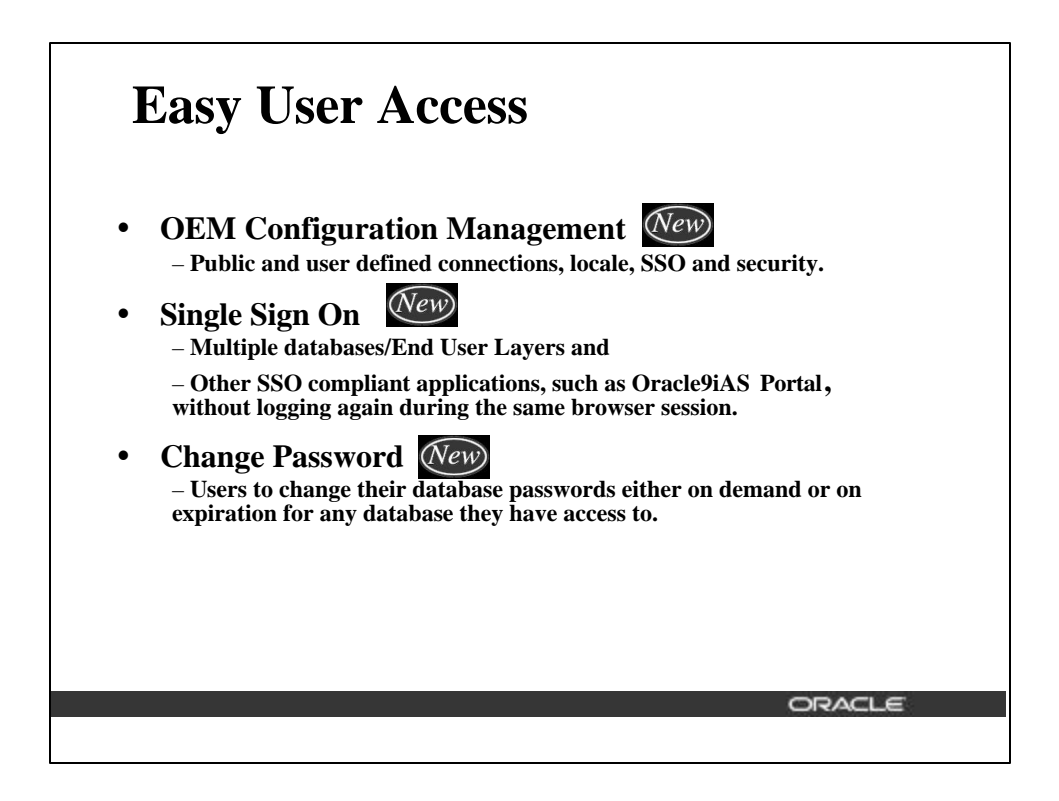

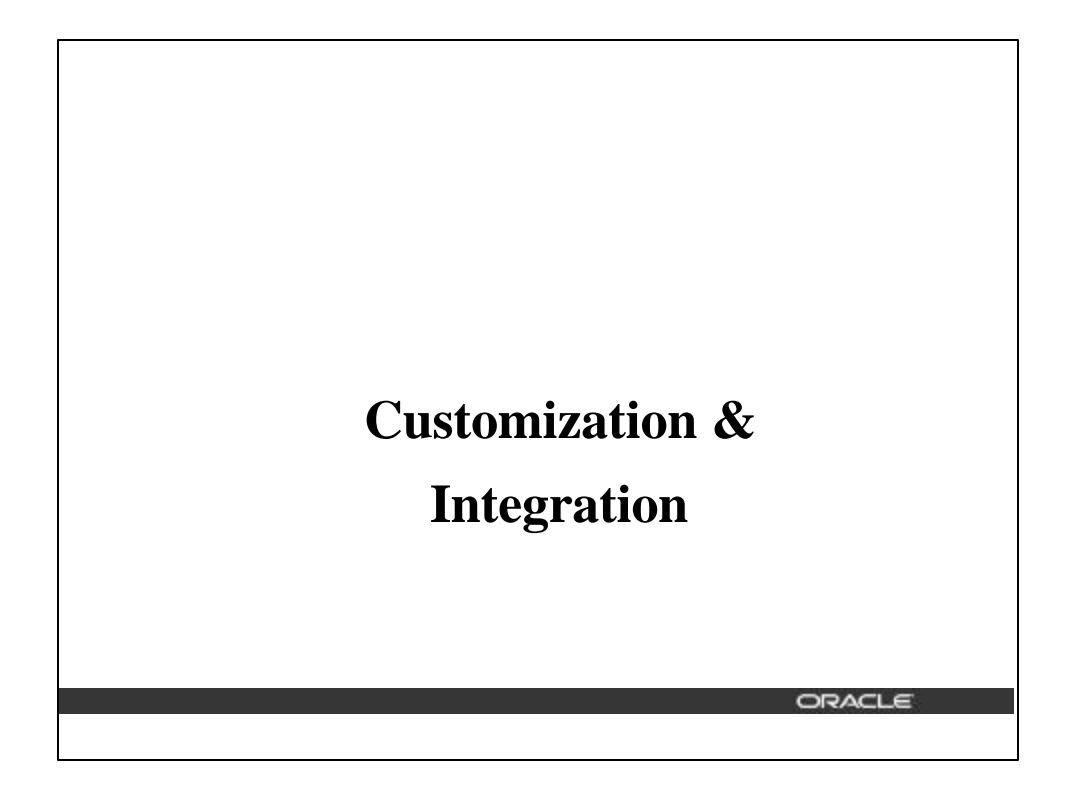

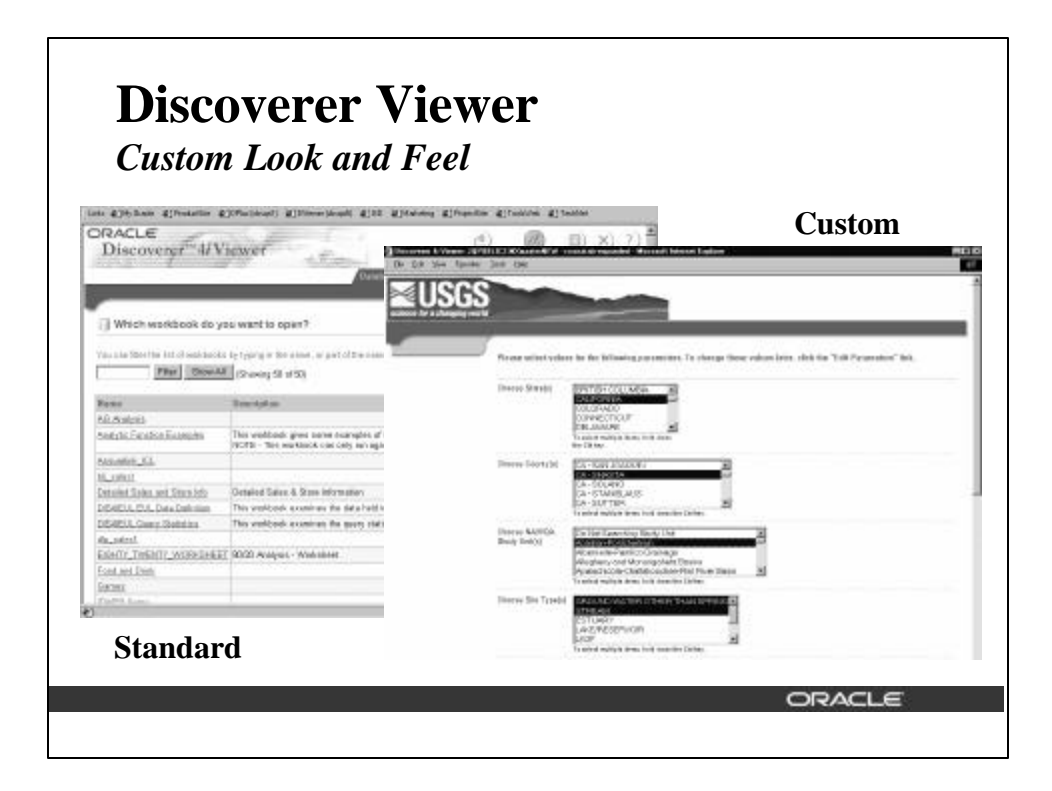

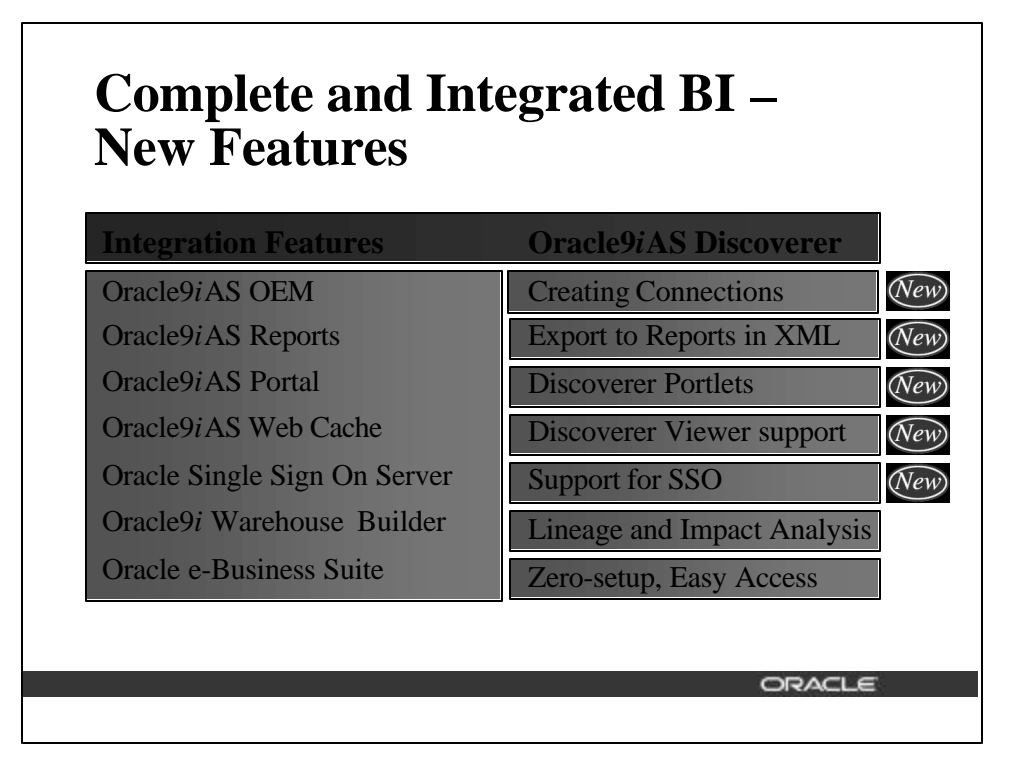

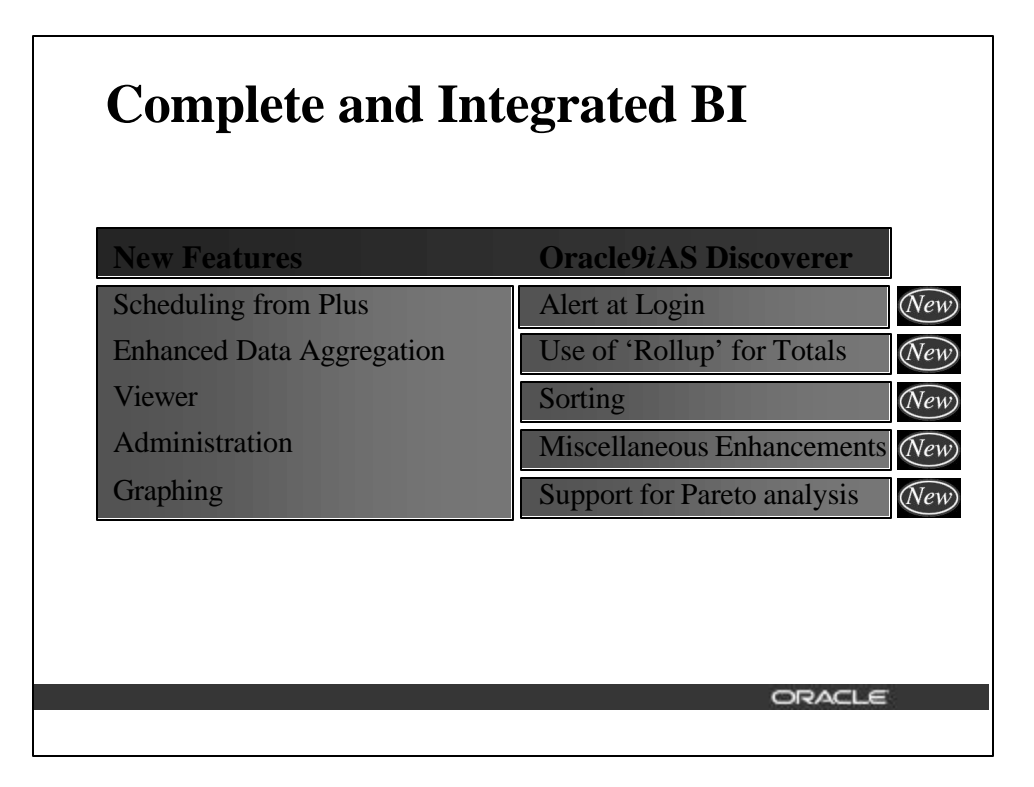

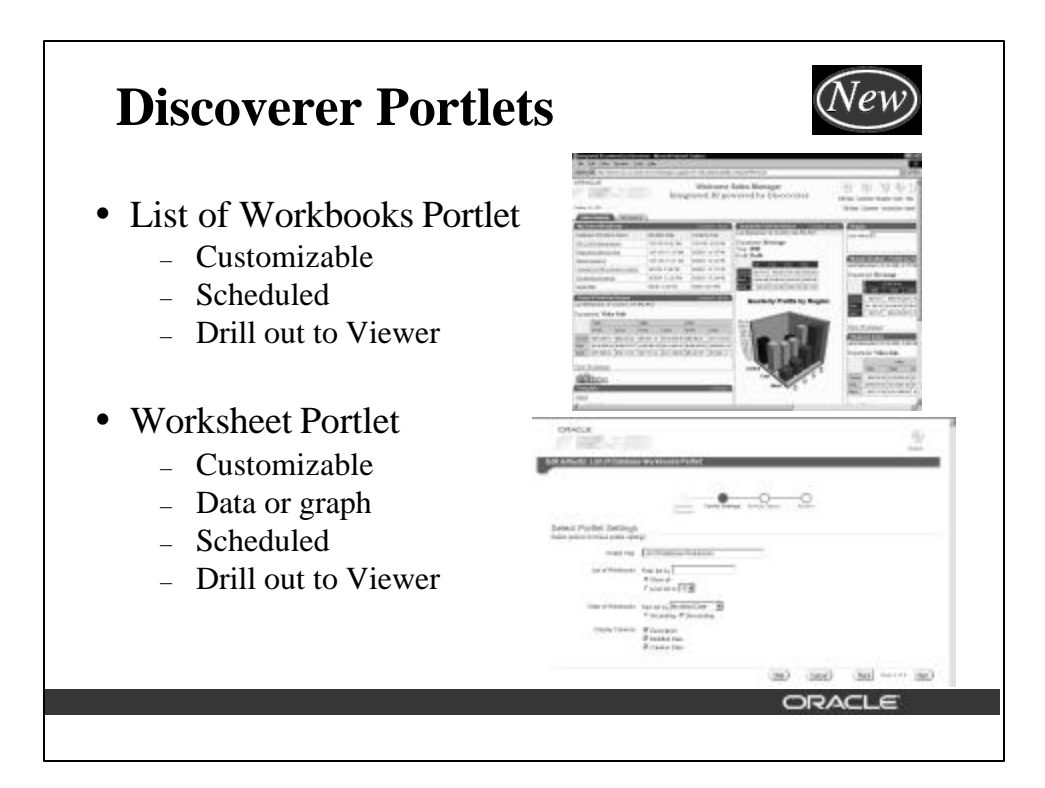

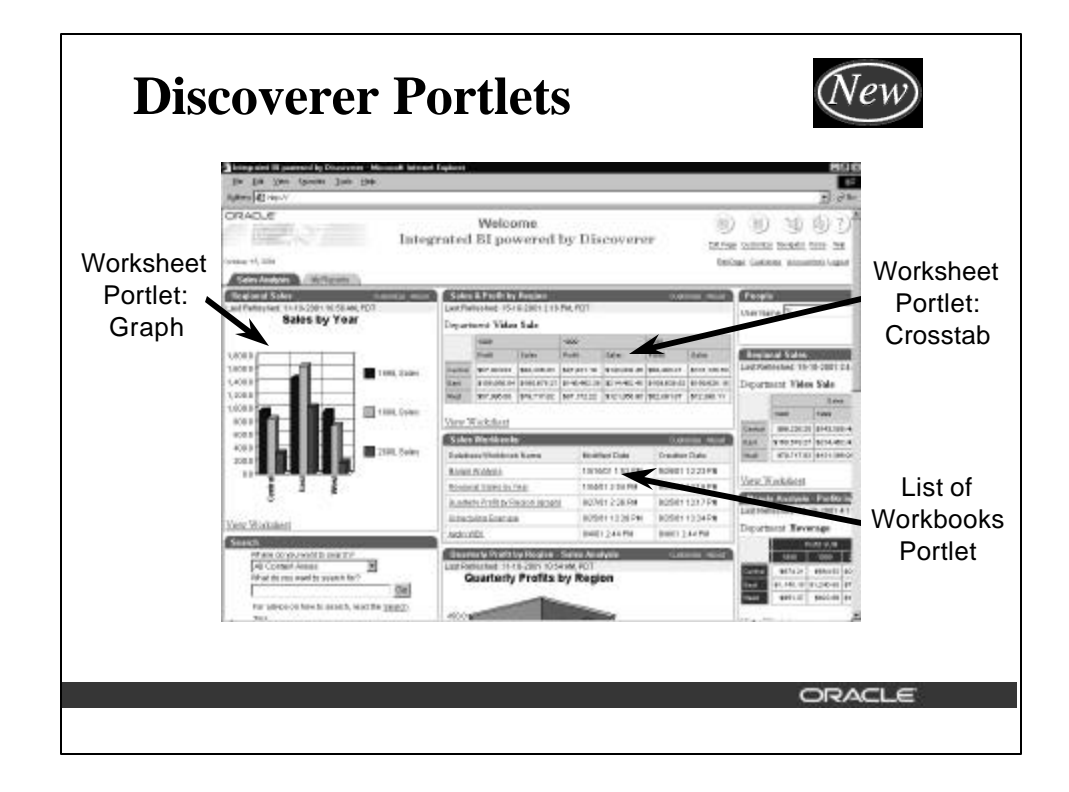

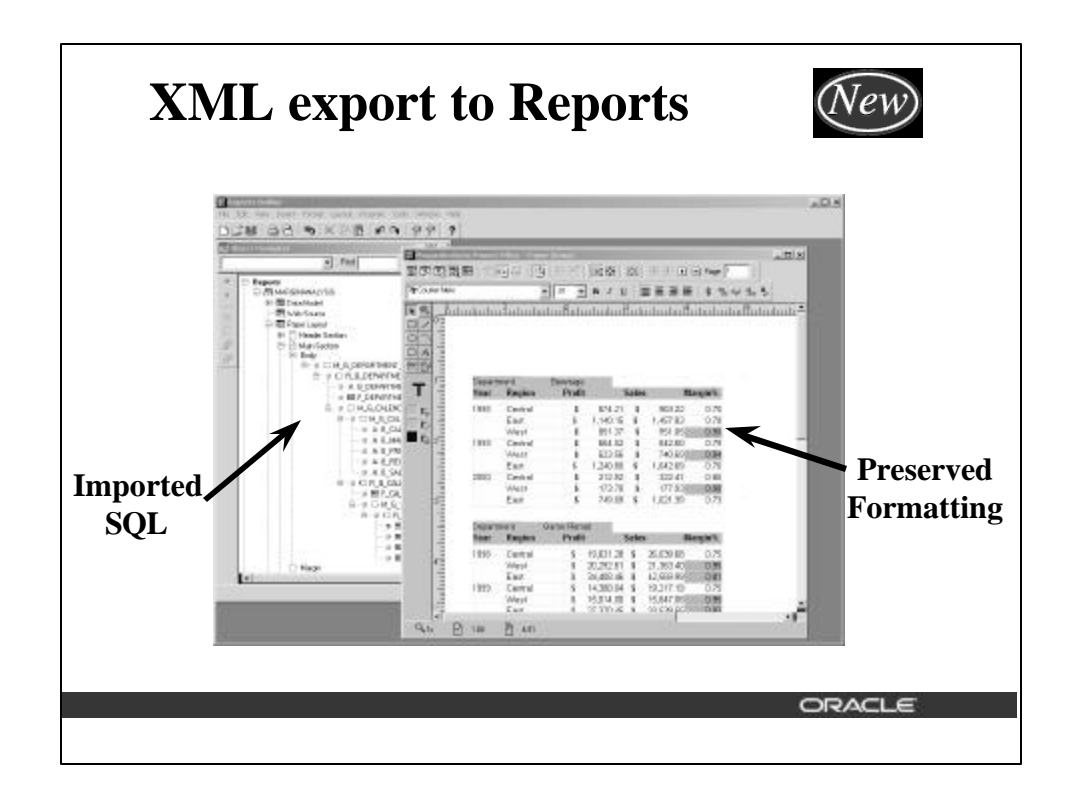